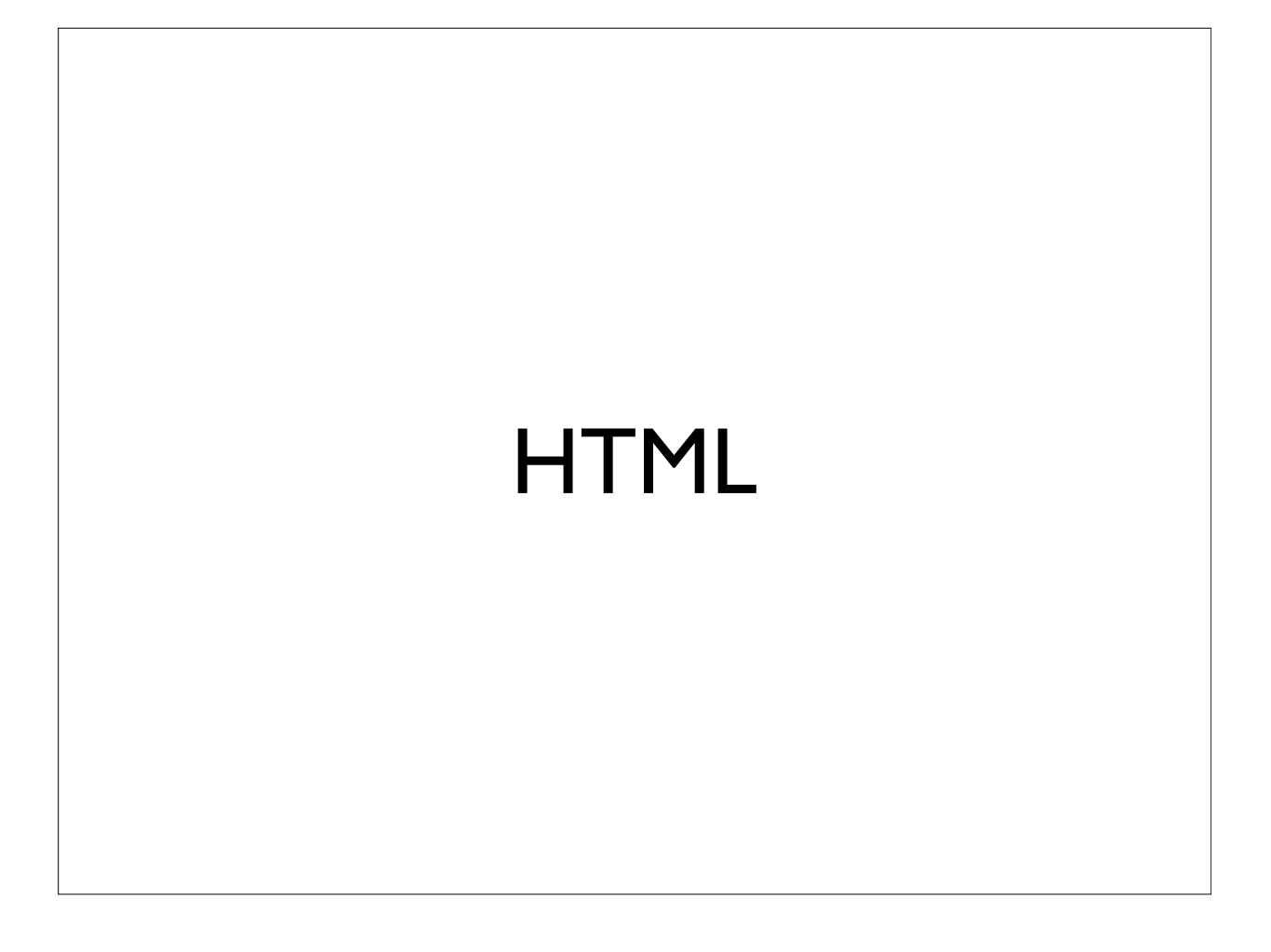

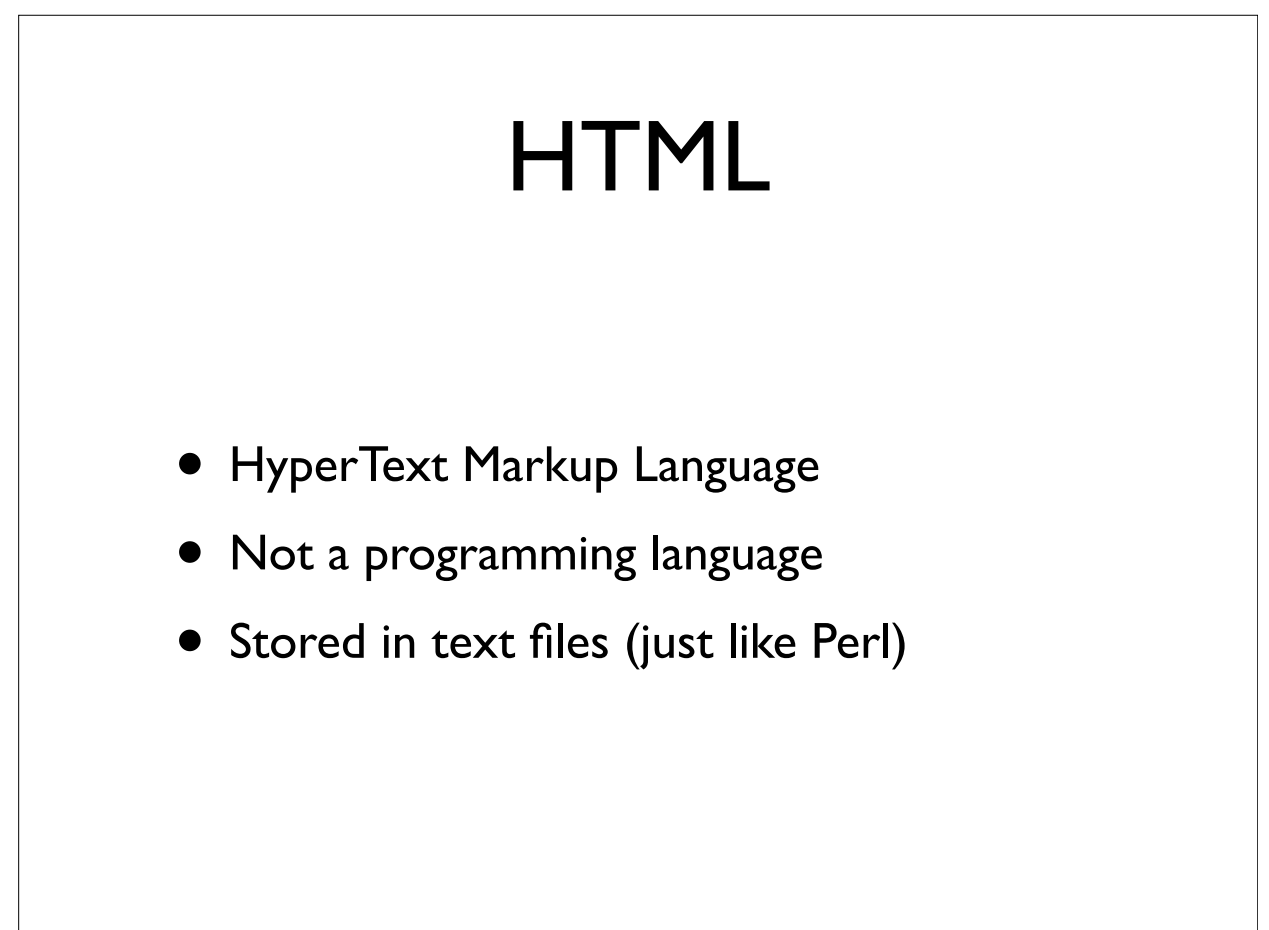

### A basic page

 $<$ html $>$ <head> <title>My web page title</title> </head> <body> Your HTML content here </body> </html>

## A kosher page

<?xml version="1.0" encoding="utf-8"?>

<!DOCTYPE html PUBLIC "-//W3C//DTD XHTML 1.0 Strict//EN" "http:// www.w3.org/TR/xhtml1/DTD/xhtml1-strict.dtd">

<html xmlns="http://www.w3.org/1999/xhtml" xml:lang="en" lang="en">

<head>

<title>An XHTML 1.0 Strict standard template</title>

</head>

<body>

<p>... Your HTML content here ...</p>

</body>

 $<$ /html>

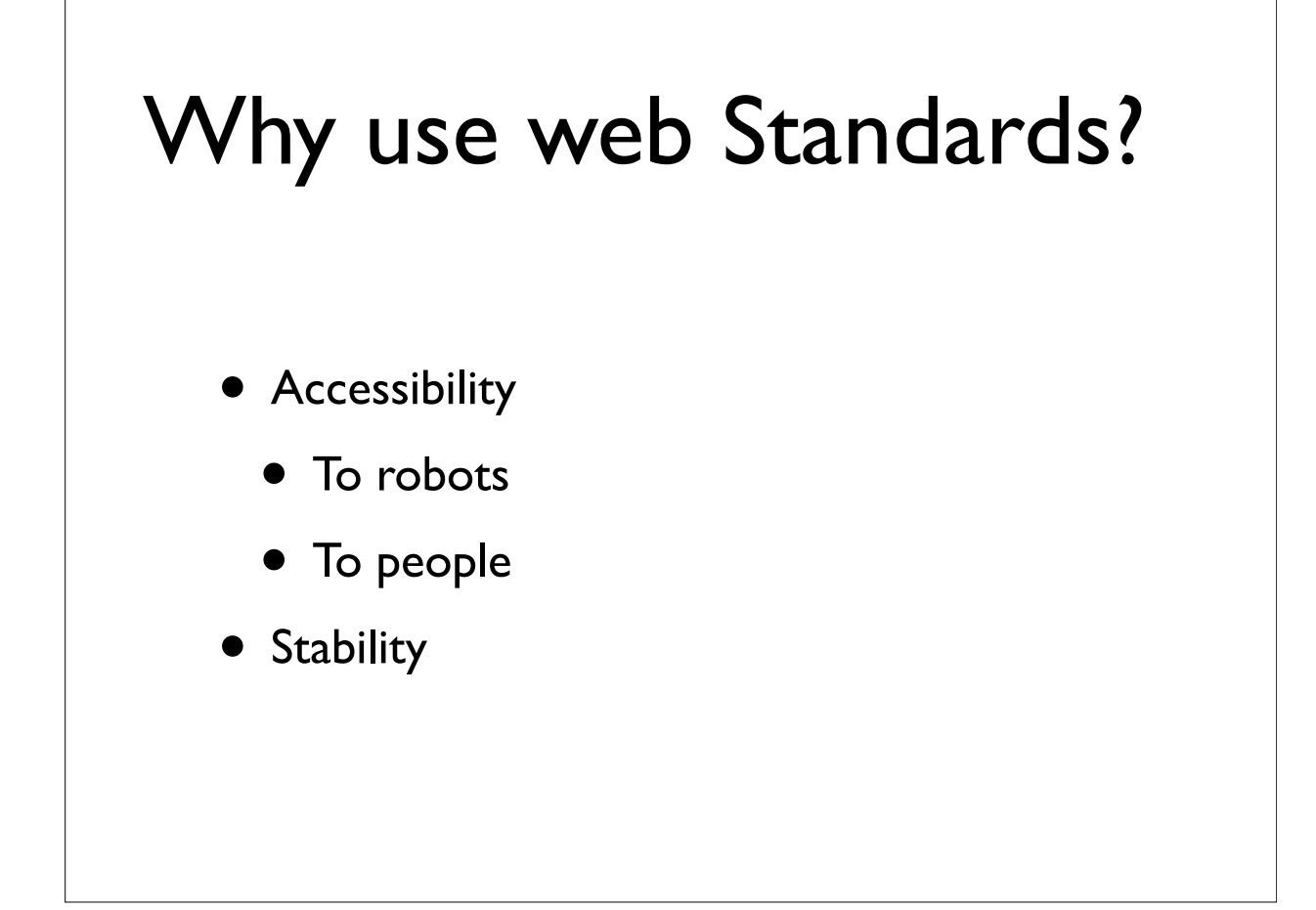

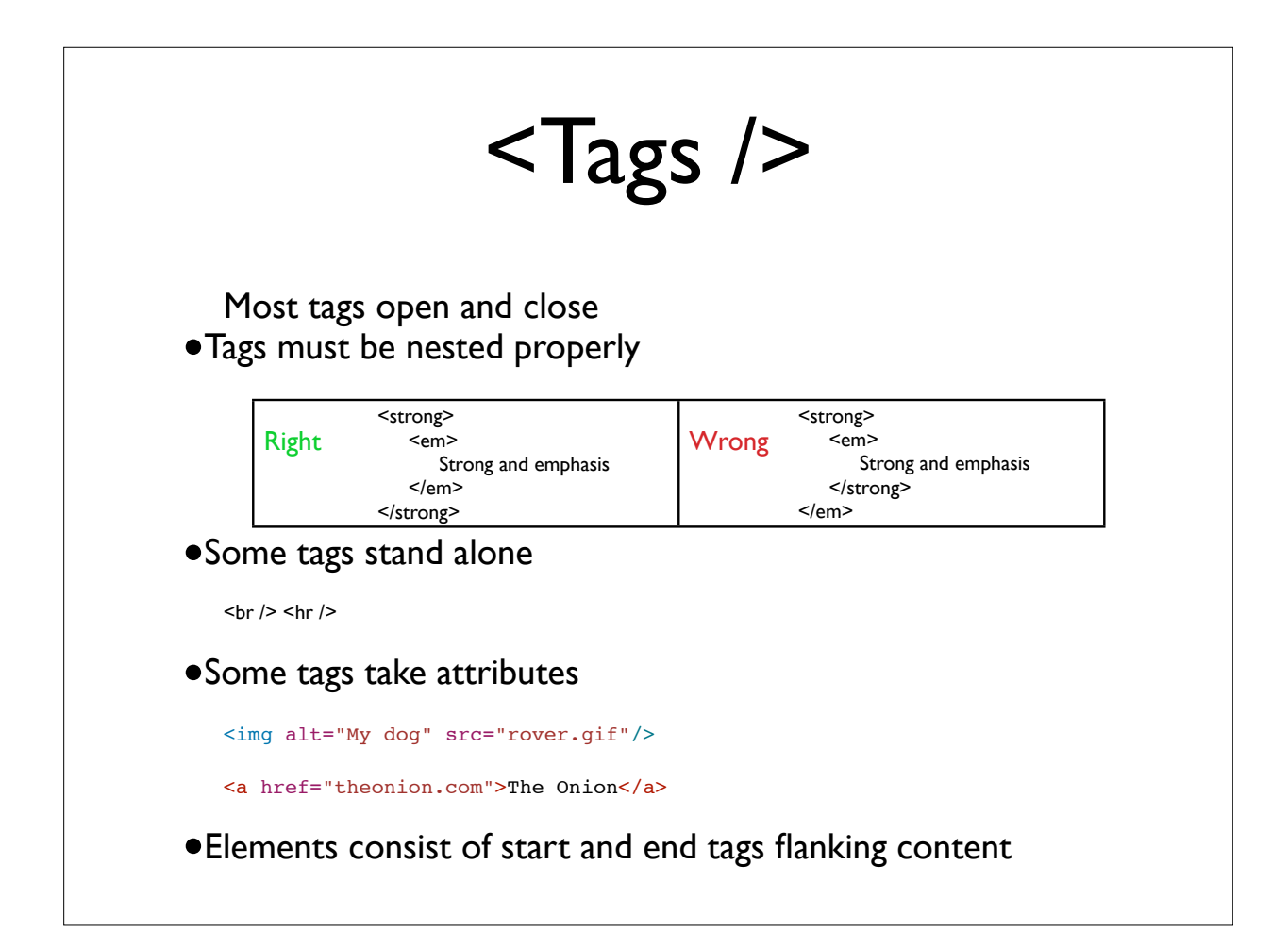

# XHTML tags

http://www.w3schools.com/tags/

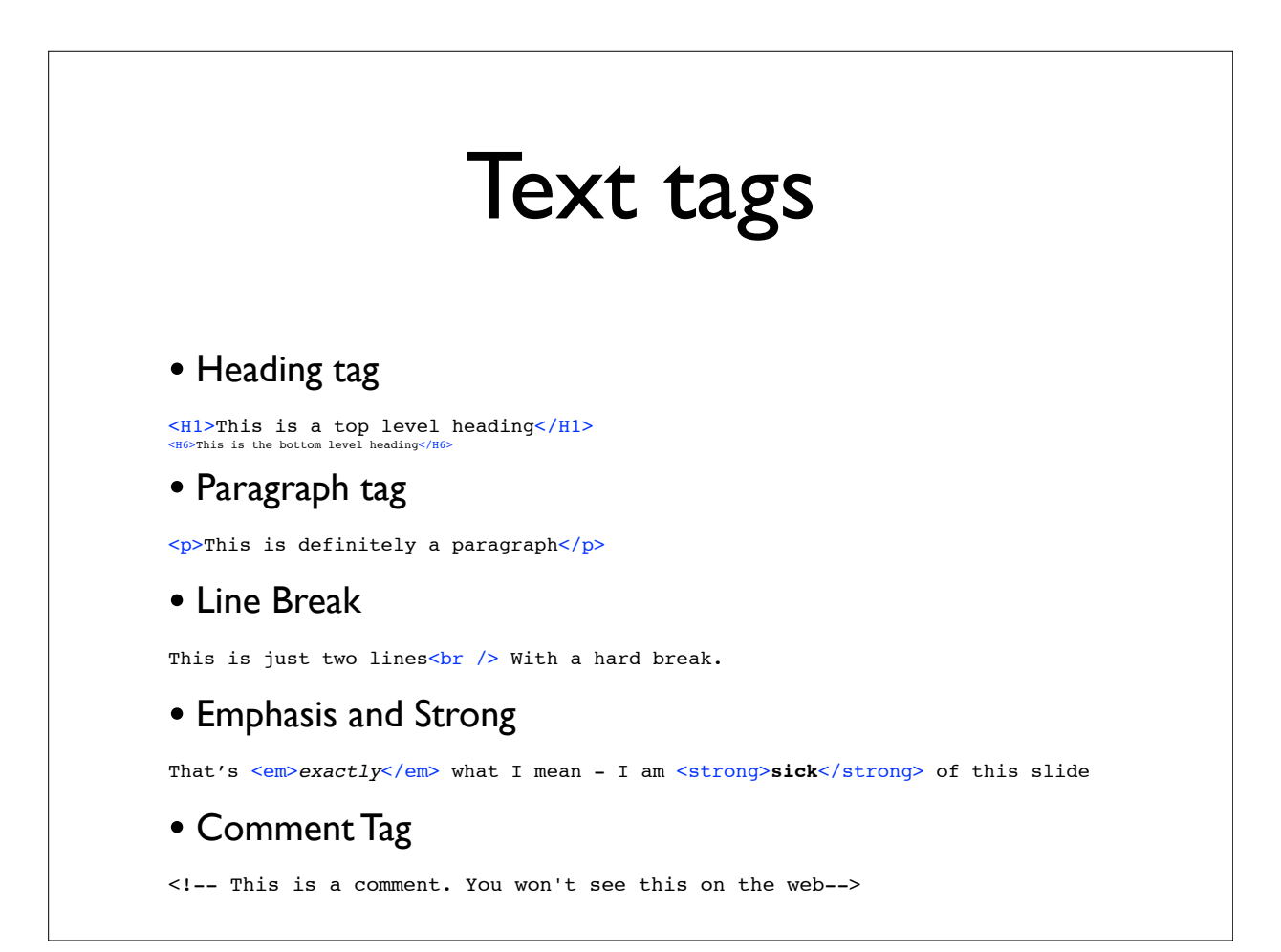

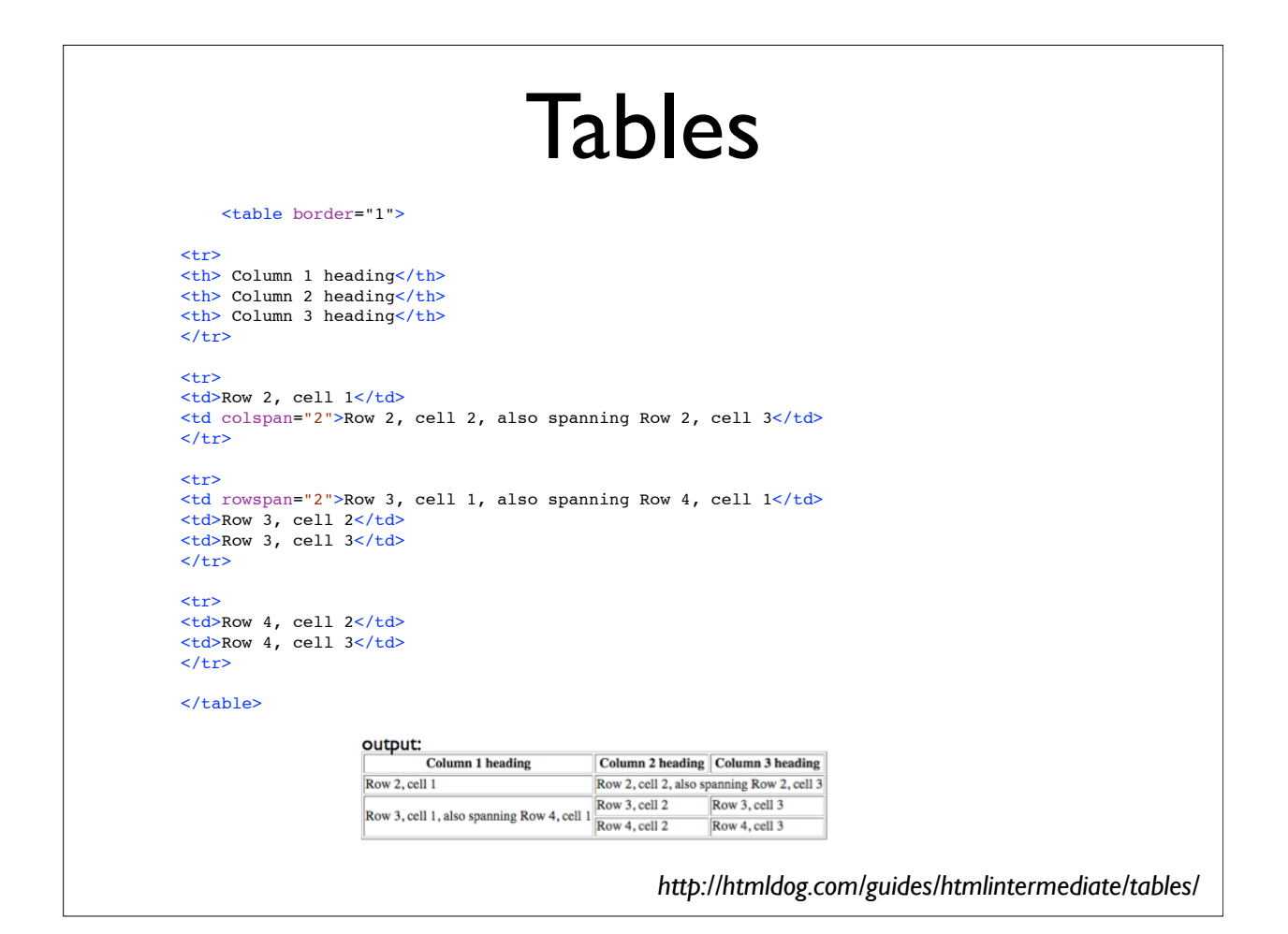

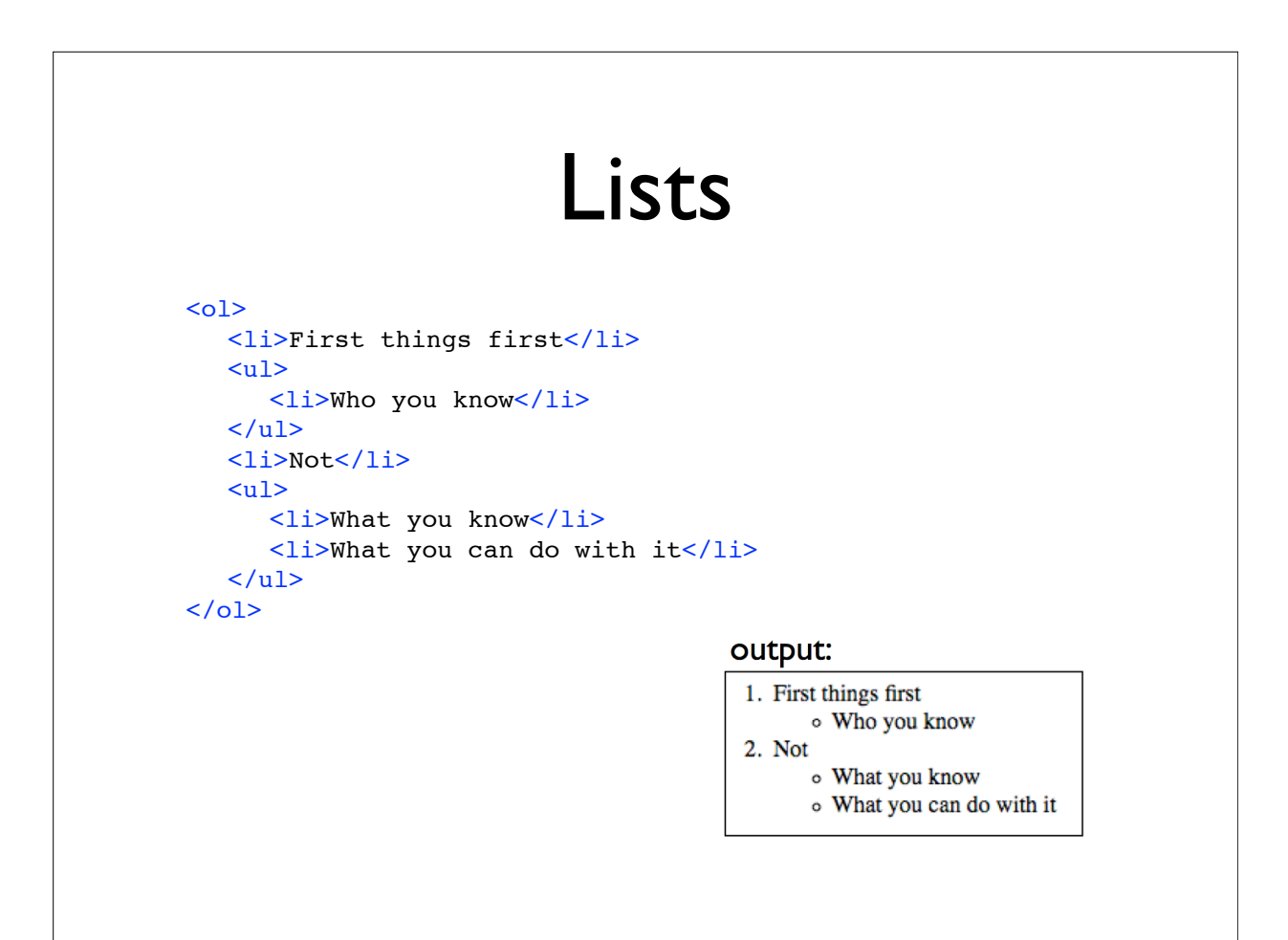

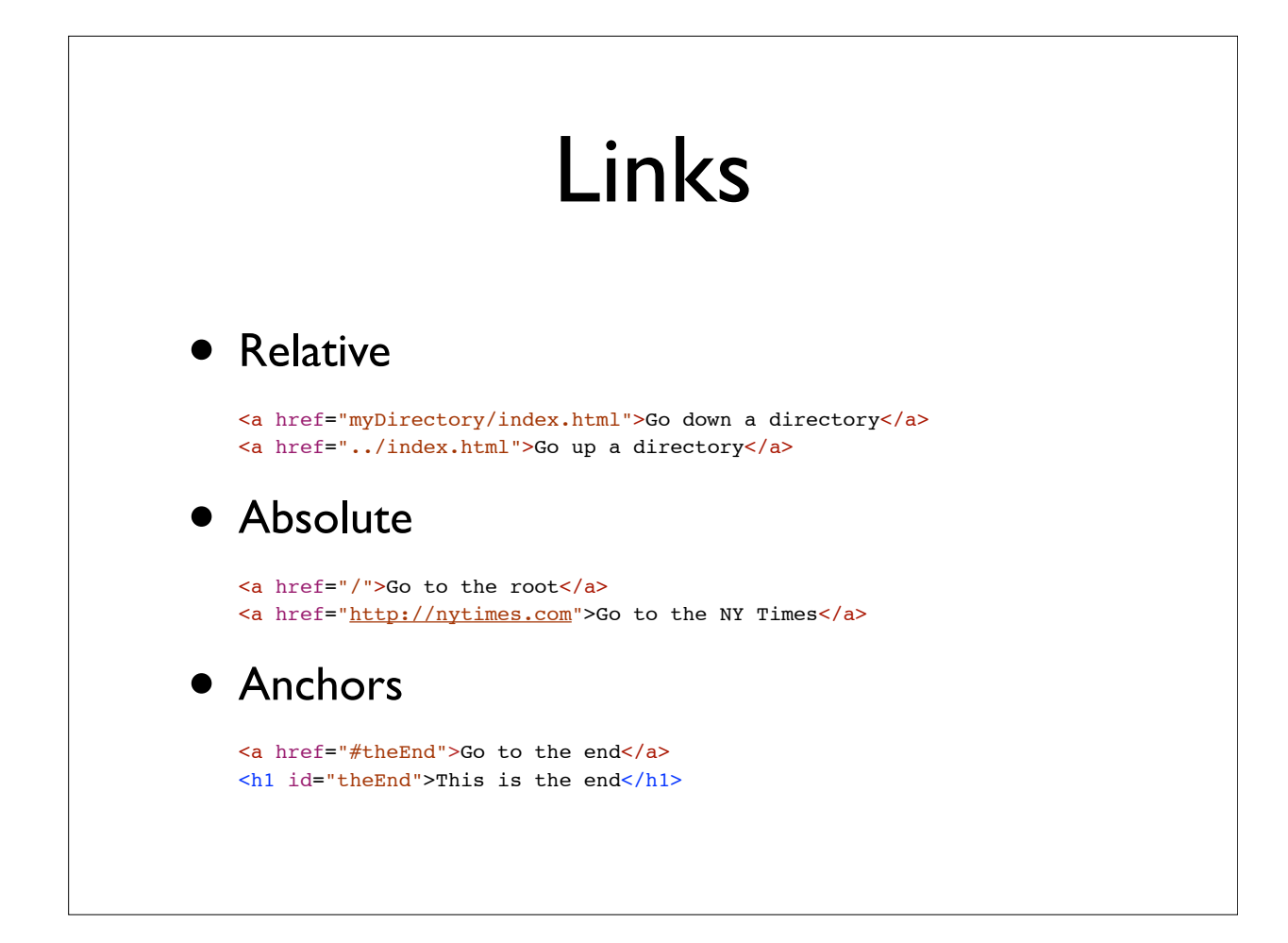

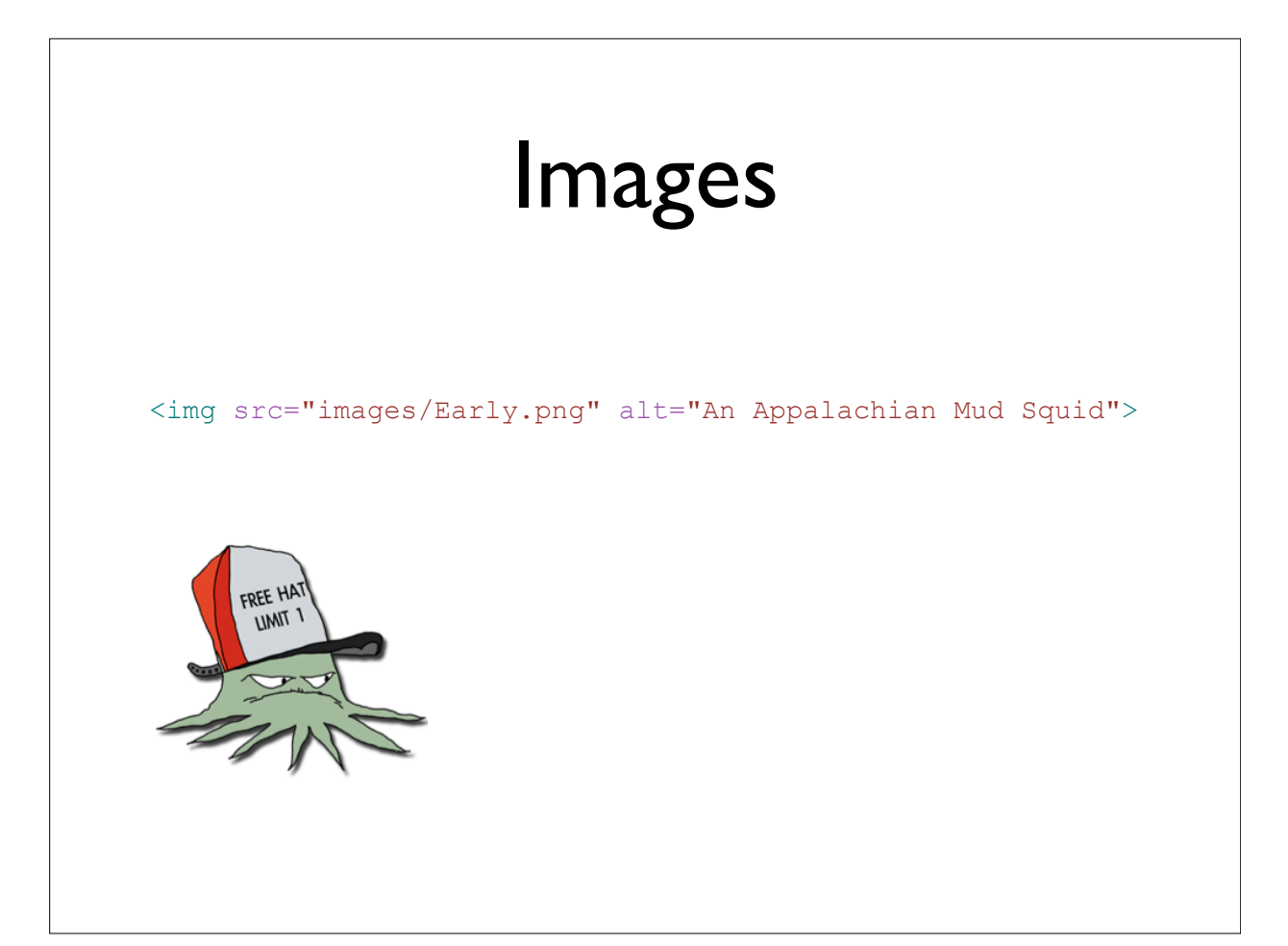

# Forms

<form name="input" action="html\_form\_submit.pl" method="post">

#### • POST vs GET

 $GET = Data$  is in the URL

POST = Data is in the message body

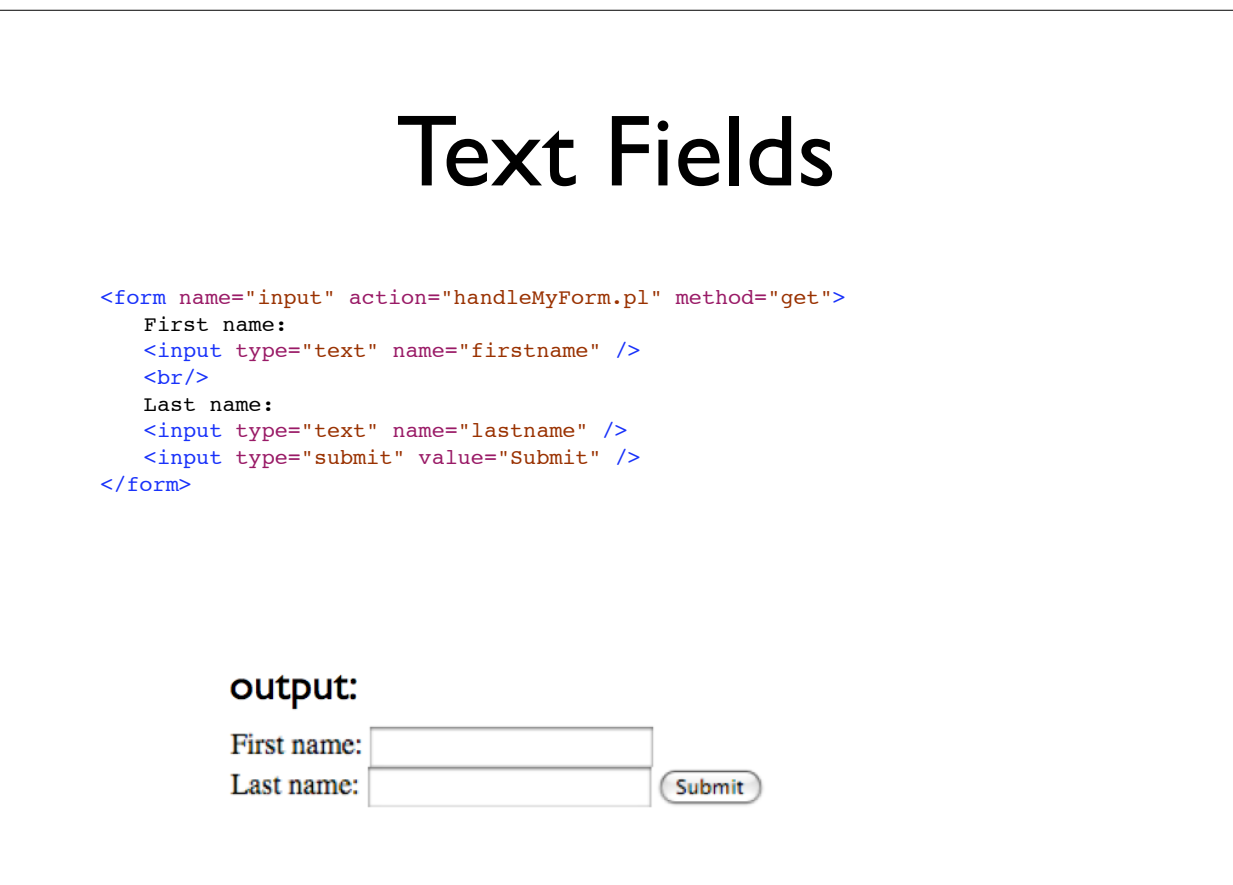

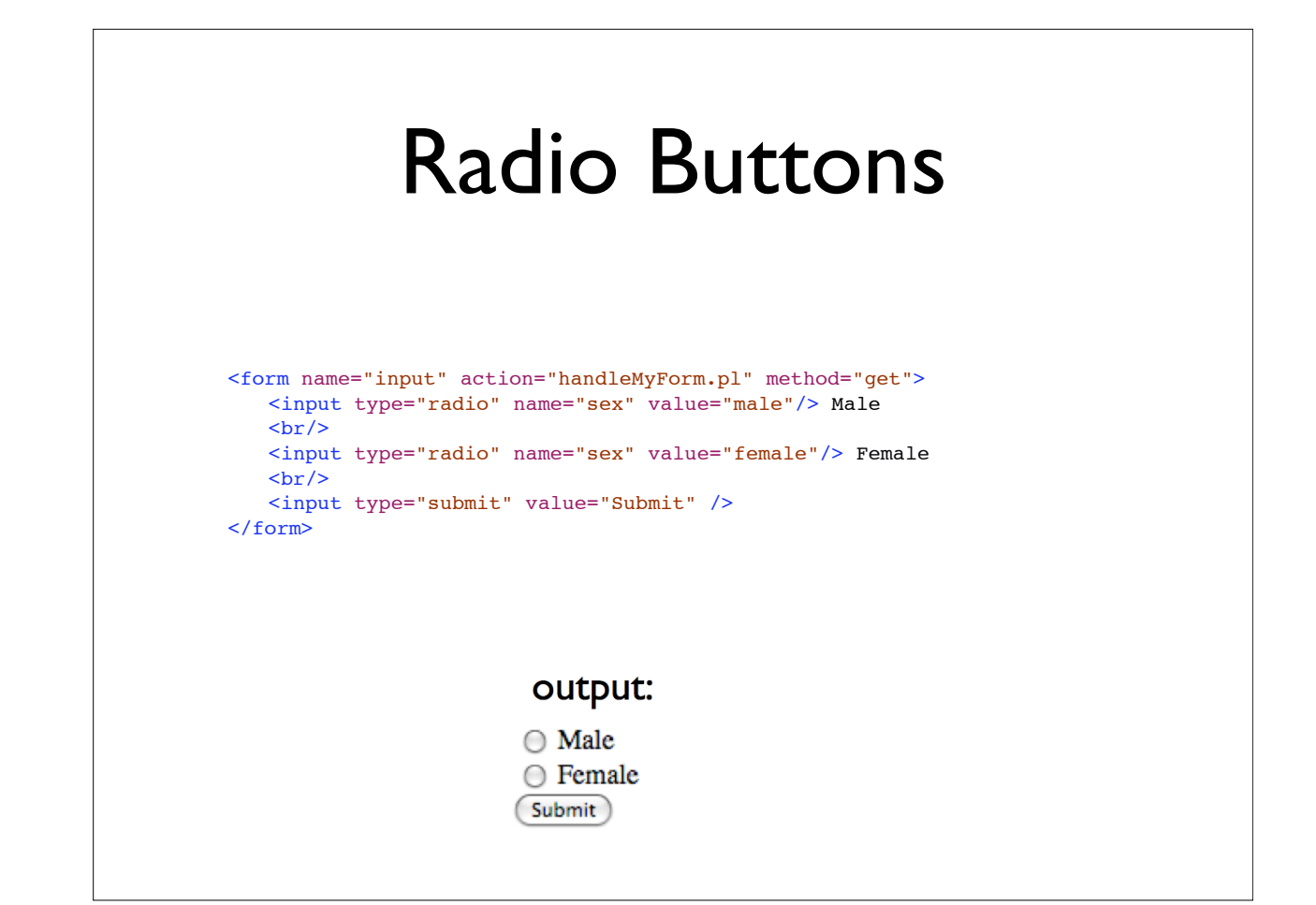

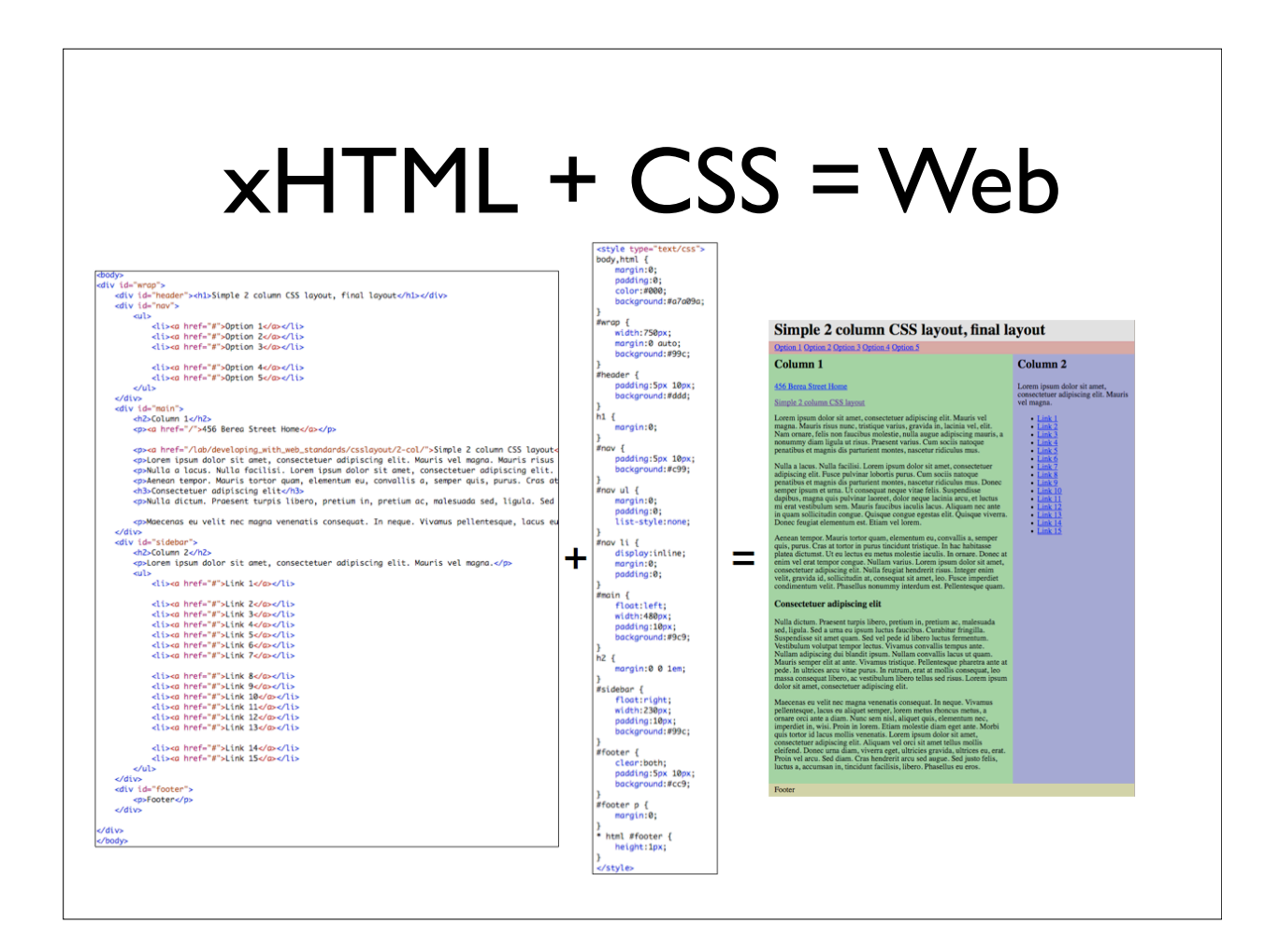

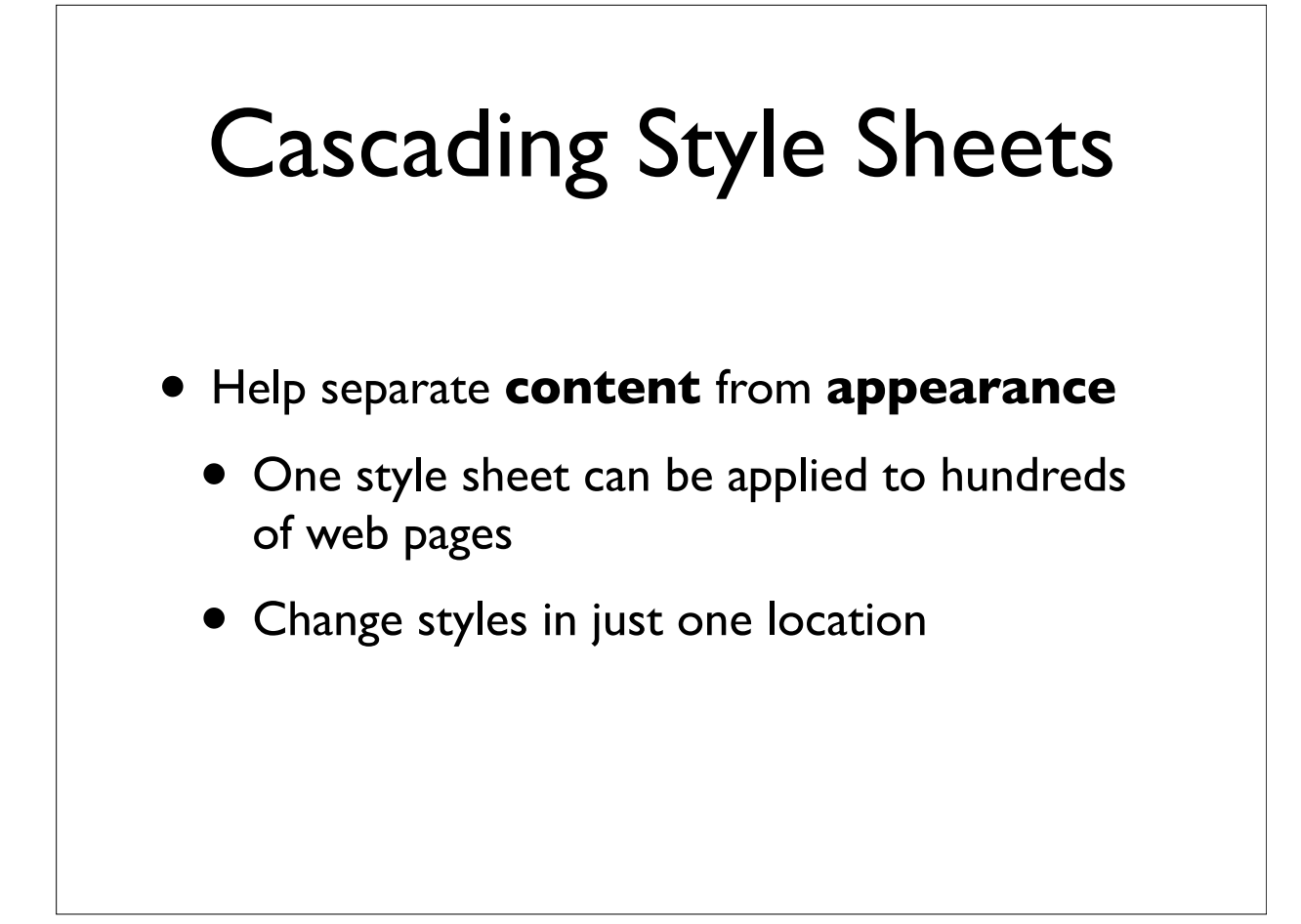

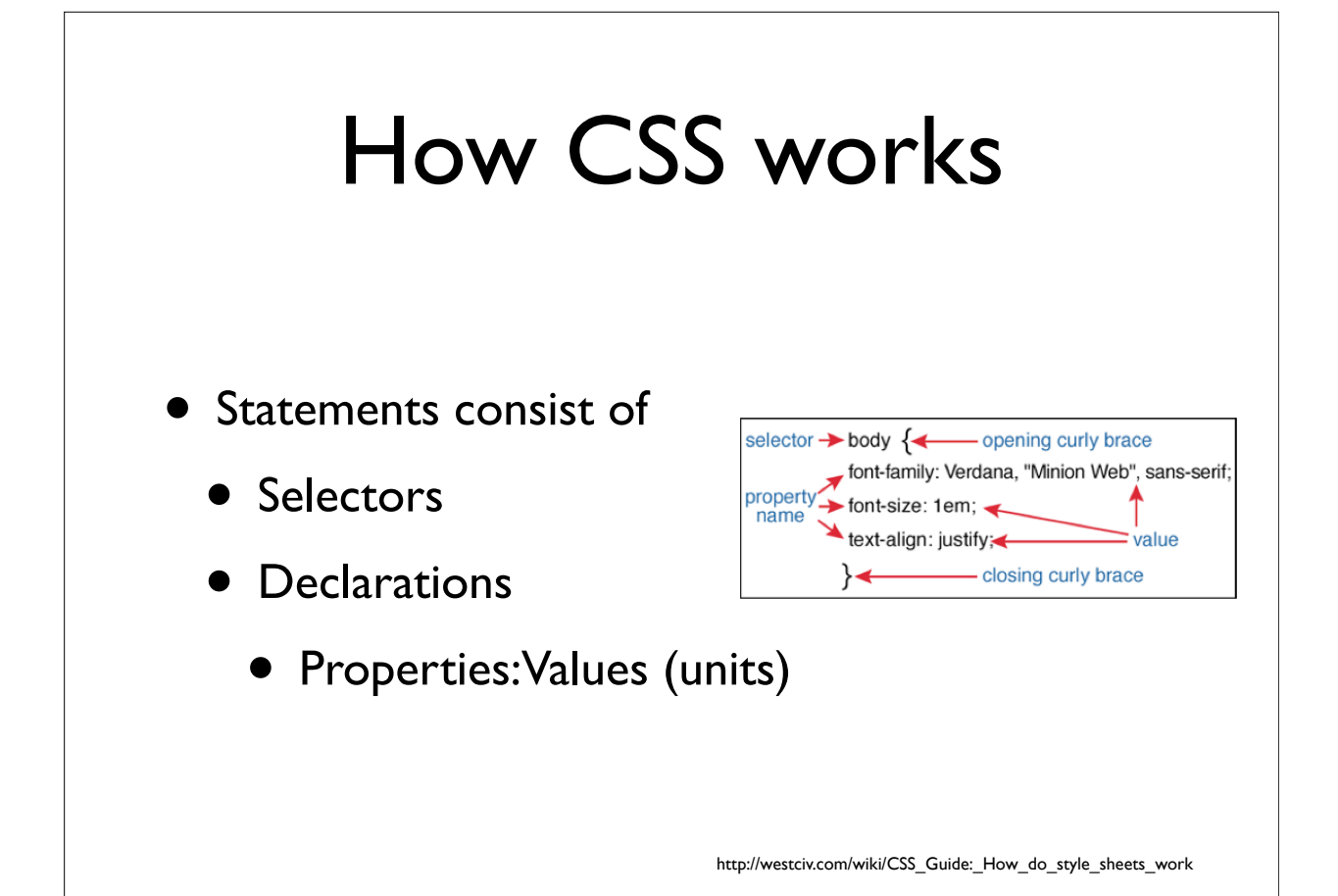

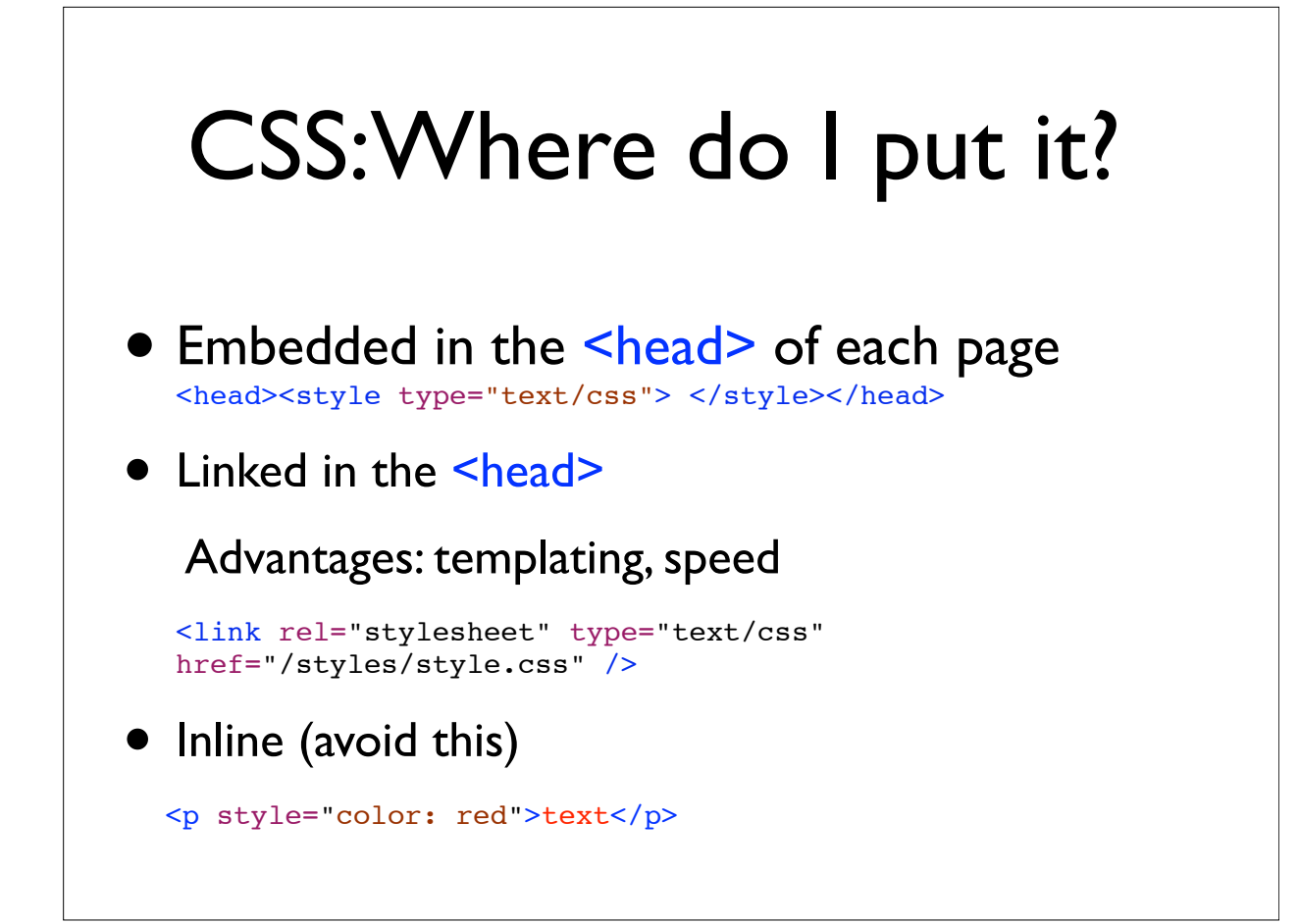

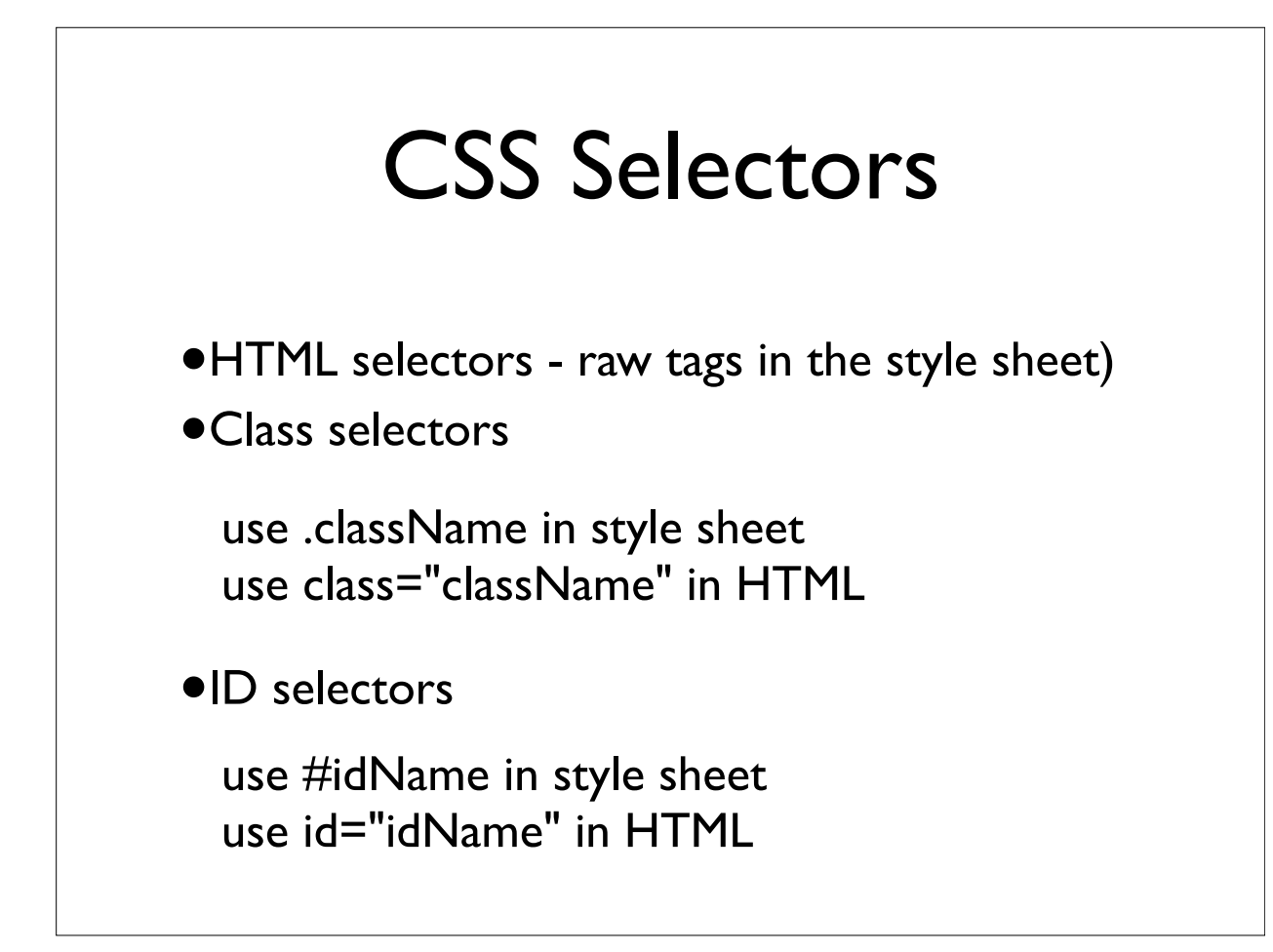

# Divs and Spans

• Divs

- Use <div id="myDiv"> </div> to define block elements. Useful for both formatting and positioning.
- The id is unique. It refers to one element
- Spans
	- Use when you want to apply a class to some text inline
	- This is my sequence

<span class="dna">ACTGATCTAGCT</span>

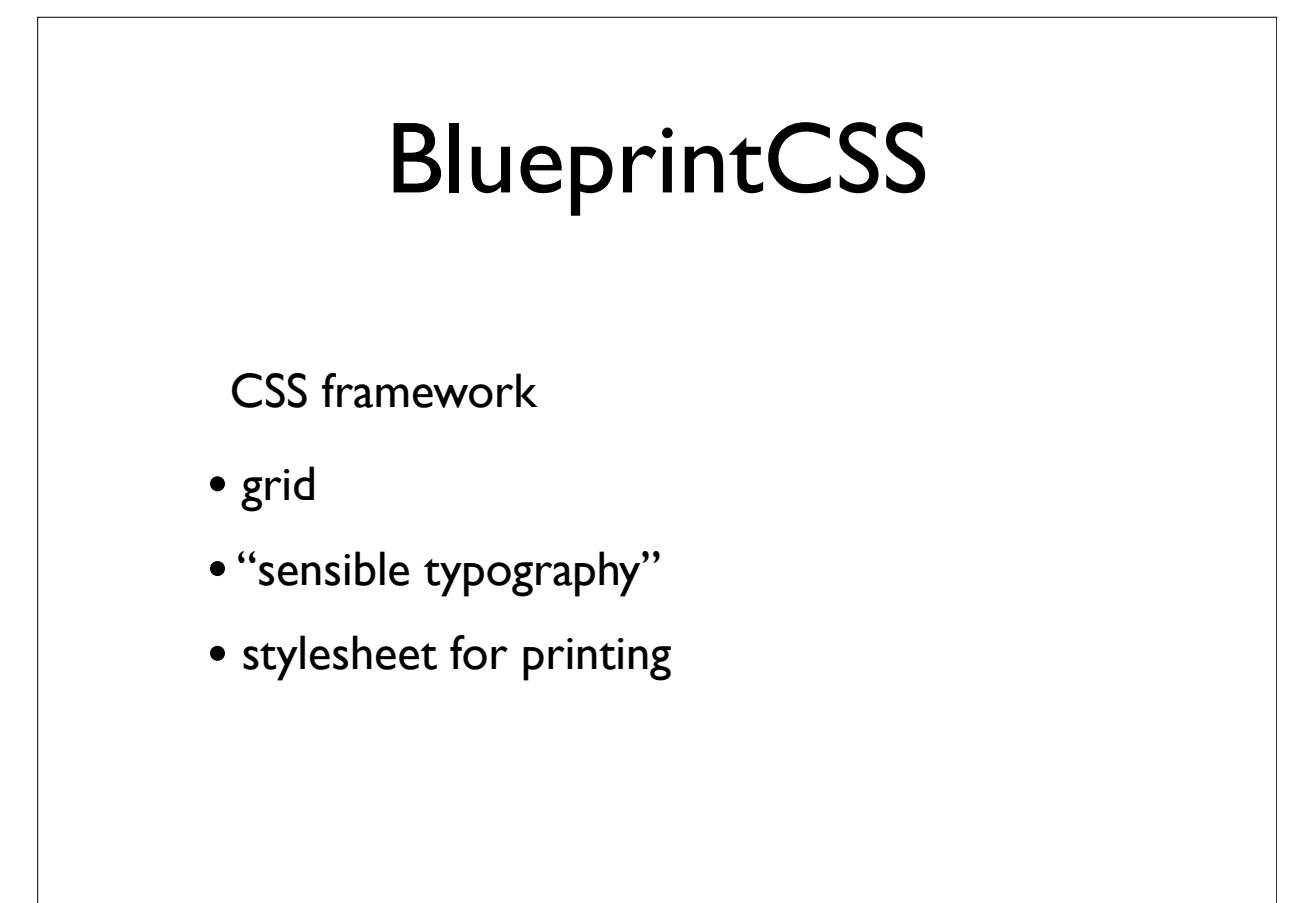

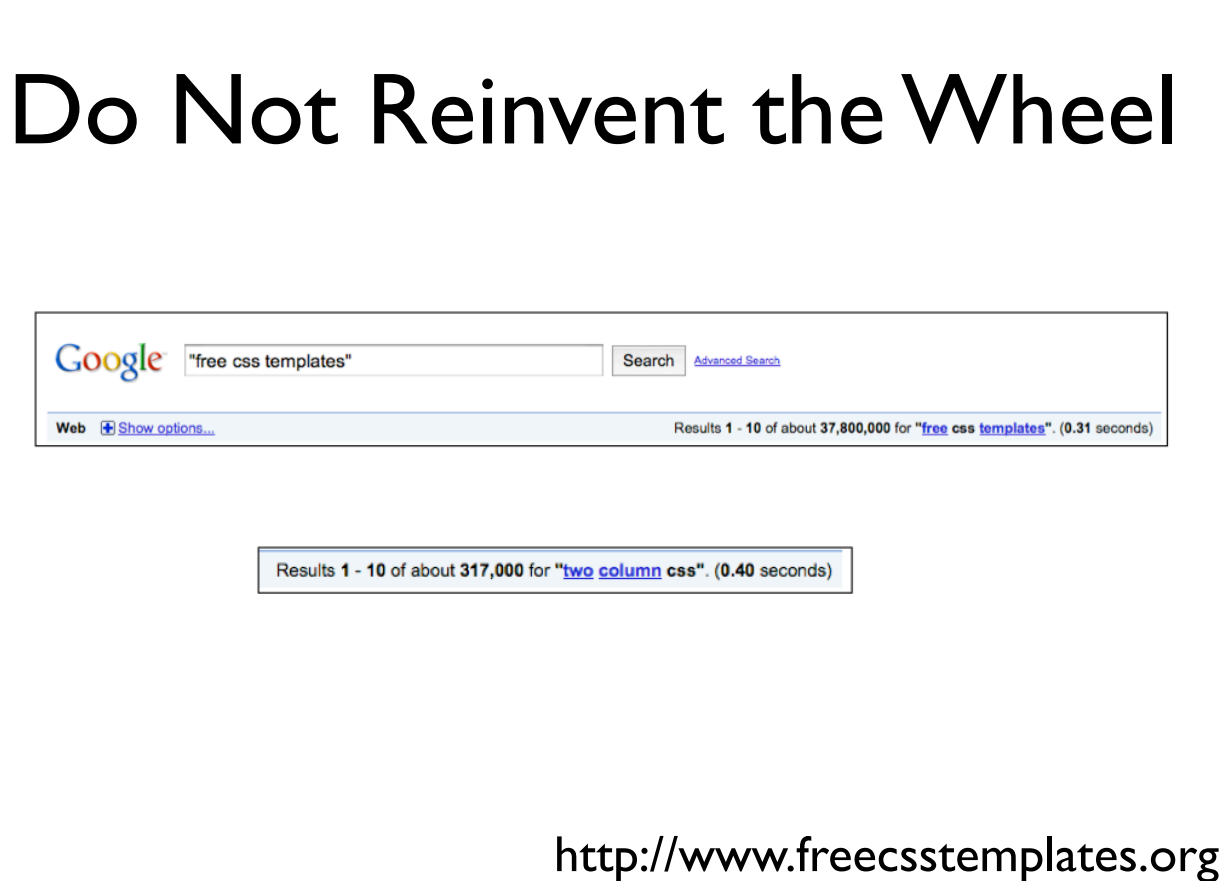

# Where does my website go?

- On Mac OS X
	- Personal web: ~/Sites
	- Main web: /Library/Webserver/Documents
- Linux: /var/www/html or /var/apache2/htdocs
- XP Home: C:\Program Files\ApacheGroup \Apache\htdocs
- Could be elsewhere. Don't give up!

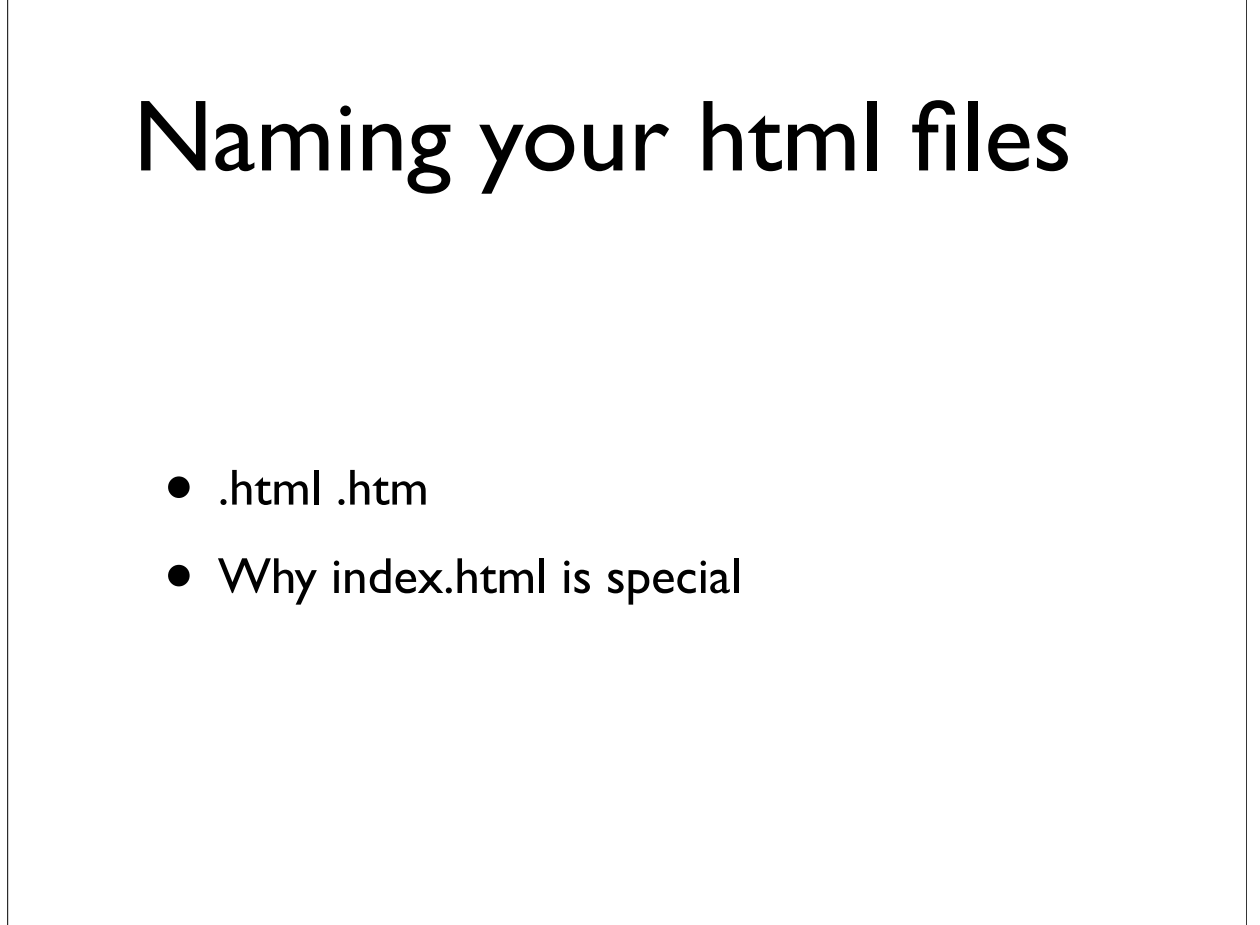

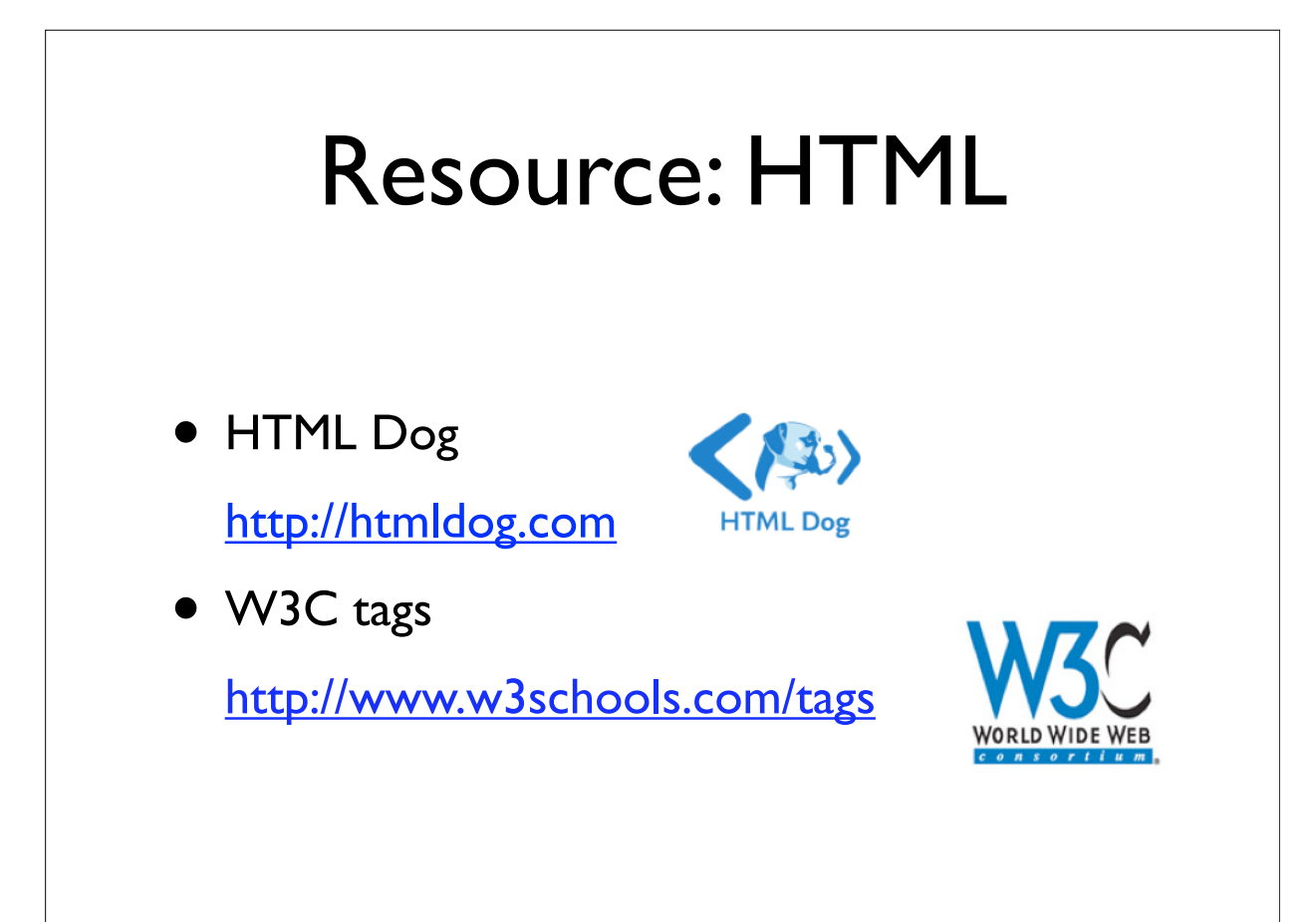

### Resources: CSS

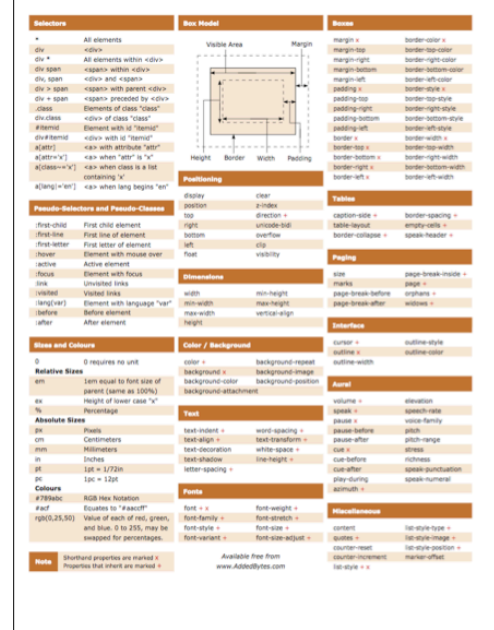

Cheat sheet: http://www.addedbytes.com/download/css-cheat-sheet-v2/pdf/ CSS tutorial

http://westciv.com/wiki/Main\_Page

Two column style sheet and tutorial

http://www.456bereastreet.com/lab/ developing\_with\_web\_standards/csslayout/2-col/

## Tools of the Trade

- Web Developer Plugin for Firefox
- CSS editors
	- MacRabbit CSSEdit
	- SimpleCSS
	- TopStyle (Windows